### **REFERENCE DES METRIQUES**

## PRÉSENTATION

Le packaging Tick par BlueMind apporte la surveillance d'un grand nombre de données (appelées *métriques*). Certaines données surveillées sont brutes mais d'autres sont issues de pré-traitements afin d'offrir une plus grande pertinence et de faciliter leur interprétation et analyse.

Chaque métrique comporte une arborescence pouvant contenir :

- **datalocation** : nom du serveur
- **host** : nom ou IP de l'hôte
- **meterType** : le type de donnée
	- *gauge* : mesure instantanée
	- *counter* : compteur à incrémentation
	- *distsum* : couple de données comportant un compteur et une quantité
	- par exemple :
		- $\overline{\mathbf{a}}$  bm-lmtpd.emailSize = (nombre d'emails, taille totale des emails)
		- $\bullet$  bm-lmtpd.emailRecipients = (nombre d'emails, nombre de destinataires)
	- *timer* : identique au distsum mais la quantité est ici toujours exprimée en nanosecondes
- **status** : selon le type de données il peut s'agir d'un statut ok/failed (requête aboutie/échouée par exemple), success/failure (authentification réussie/échouée par exemple), etc.

## DONNÉES COMMUNES

De façon générale, les métriques sont regroupées par composant.

#### JVM

Pour chaque composant, vous pourrez trouver les métriques concernant la JVM :

- **bm-<composant>.hprof** : le nombre de fichier hprof existant sur la machine, permet de constater s'il y a eu un plantage
- **bm-<composant>.jvm.\*** : toutes les informations concernant la jvm pour ce composant (consommation mémoire courante, maximum, etc.)

#### **Heartbeat**

Dans chaque composant ayant des interactions avec le core, on retrouvera les métriques suivantes qui servent à surveiller que les données de l'état de santé (*heartbeat* - littéralement « battement de cœur ») du core sont bien reçues par le composant :

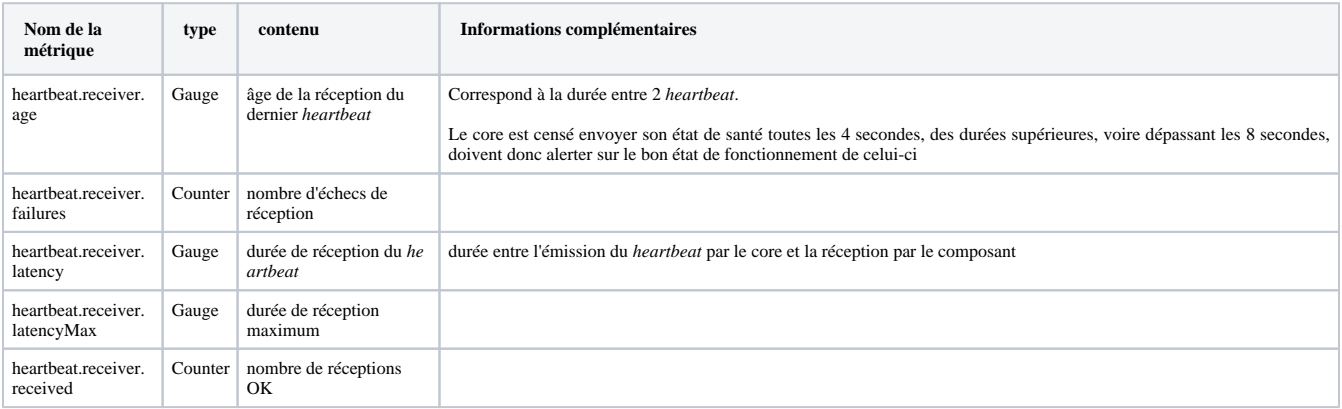

#### Hazelcast

Les serveurs membres du cluster hazelcast comportent la métrique suivante :

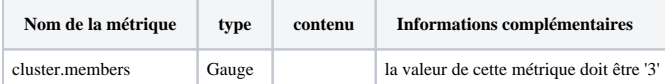

# LES MÉTRIQUES

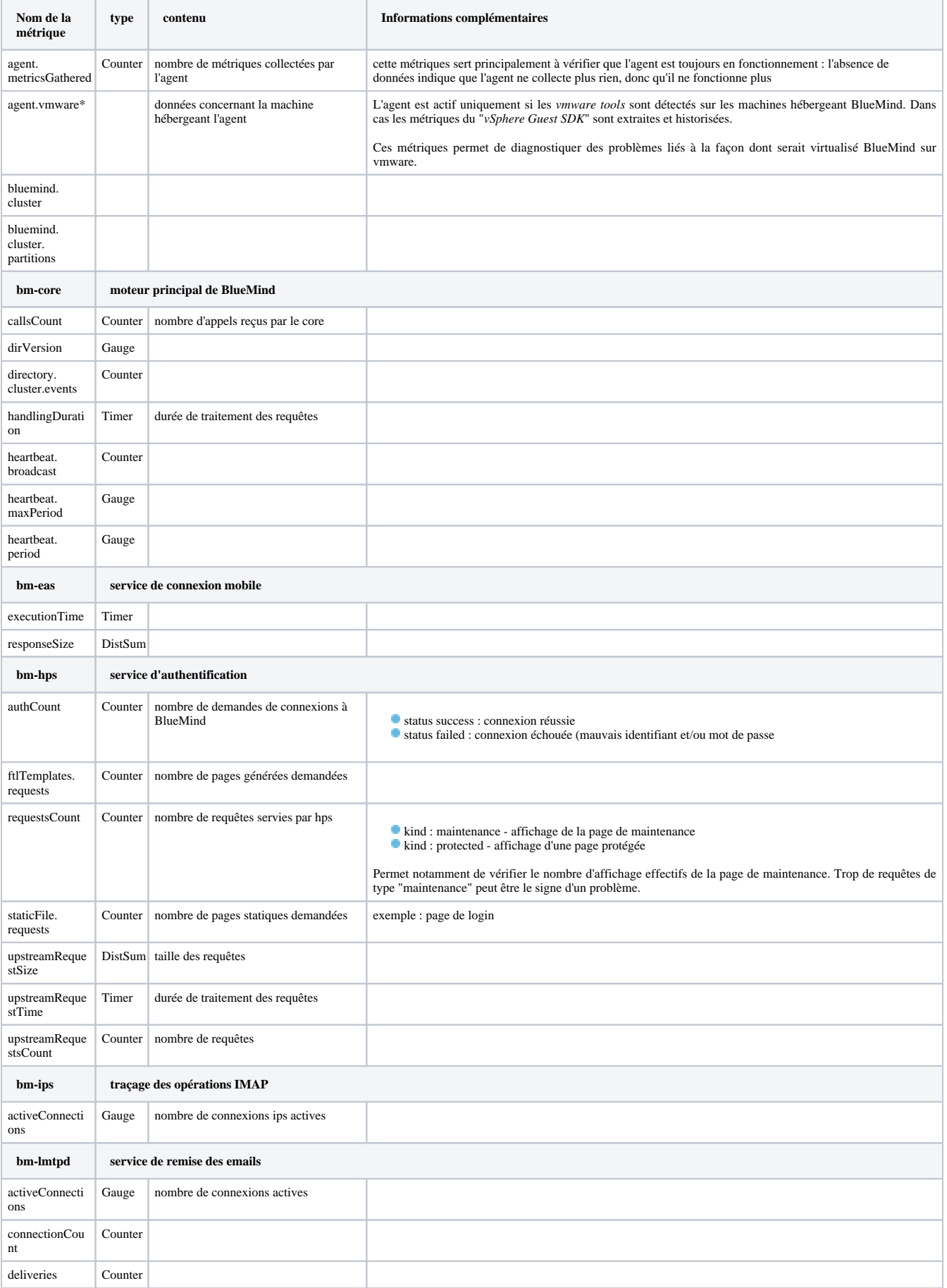

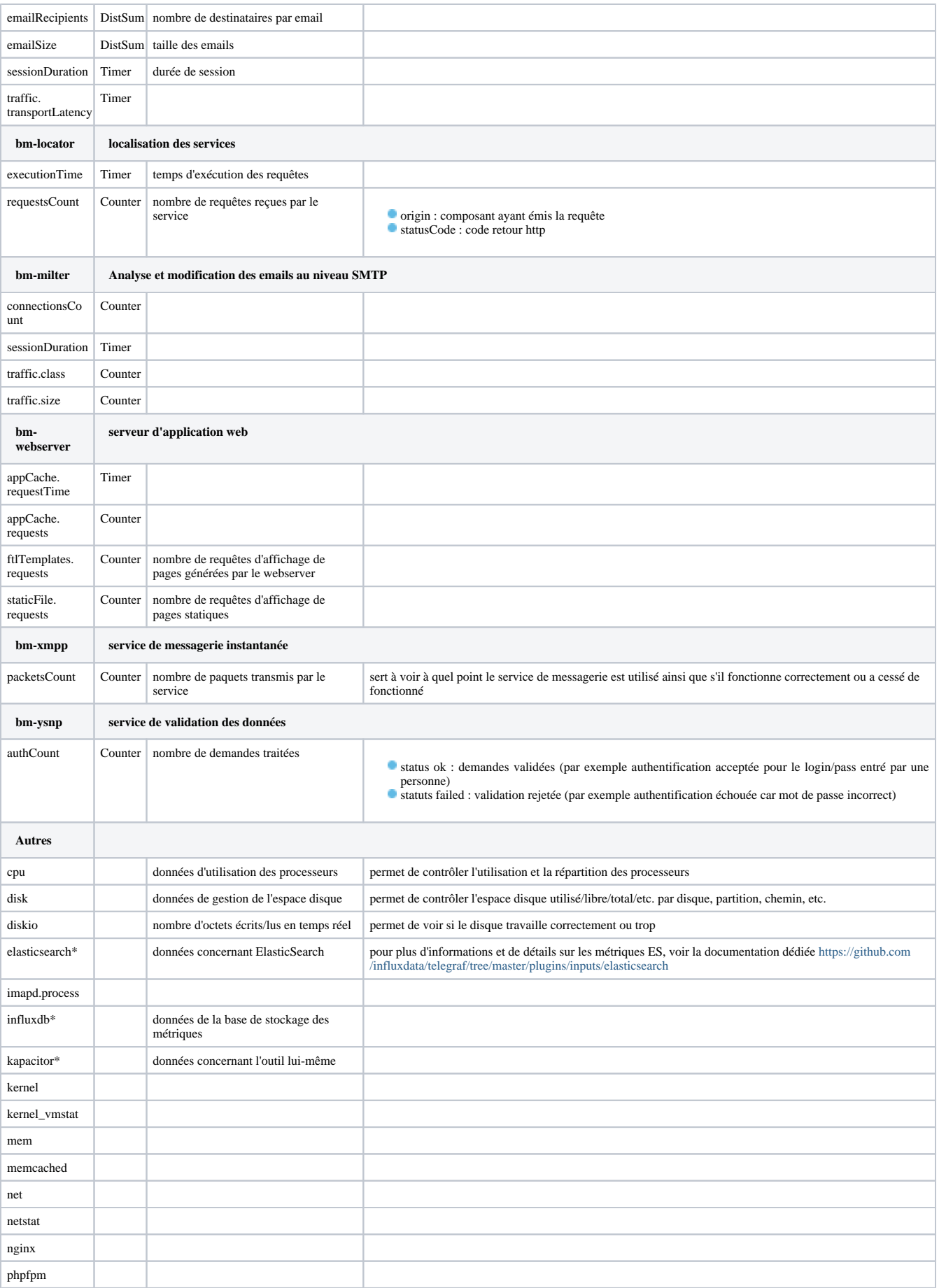

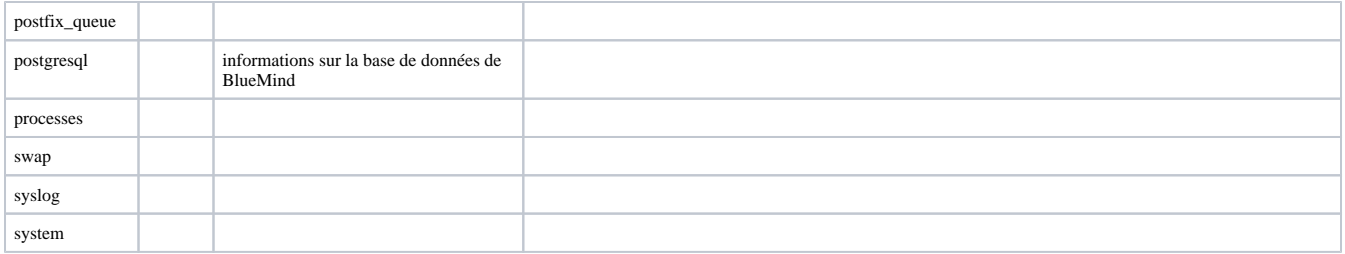